# **CONTENTS**

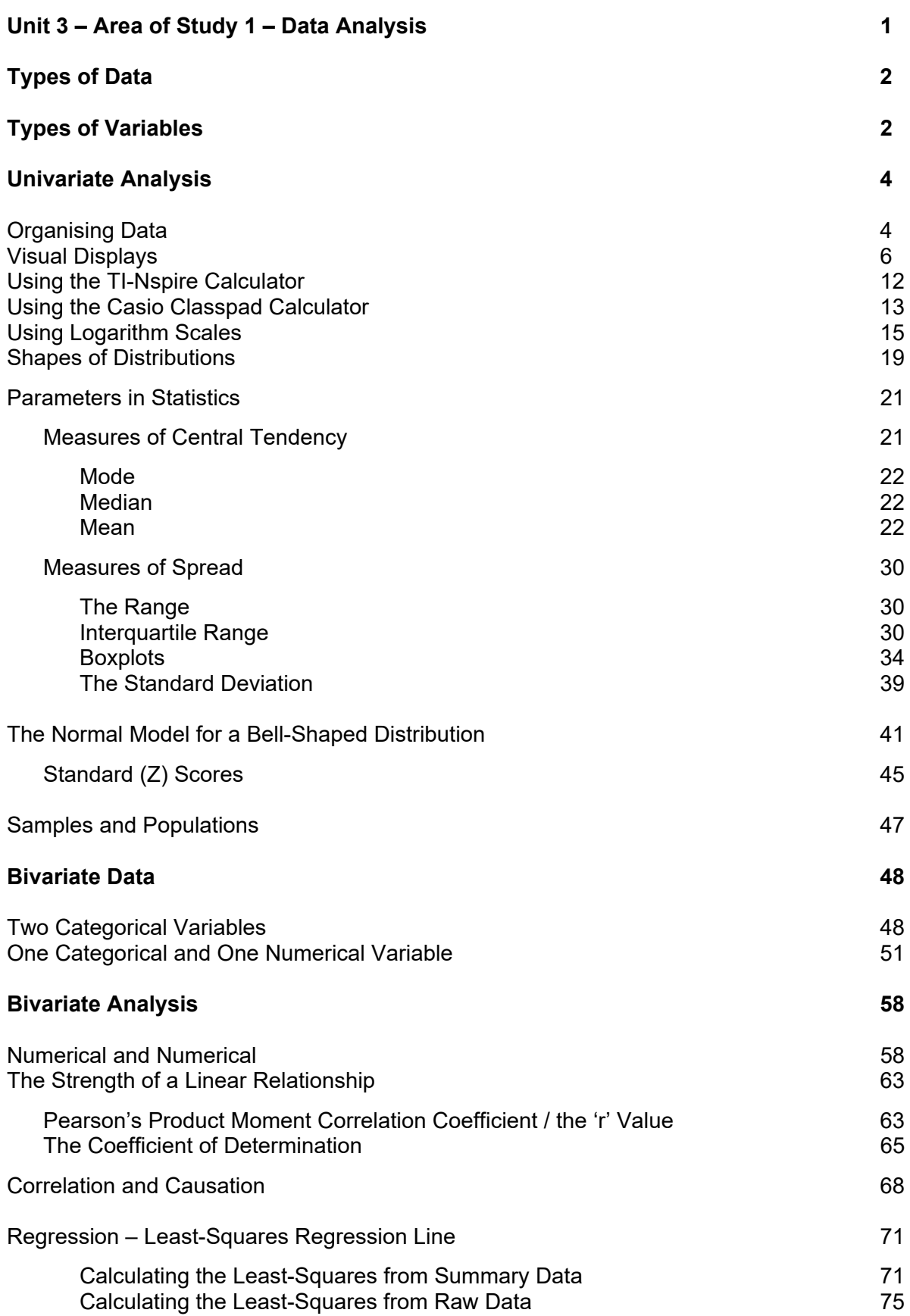

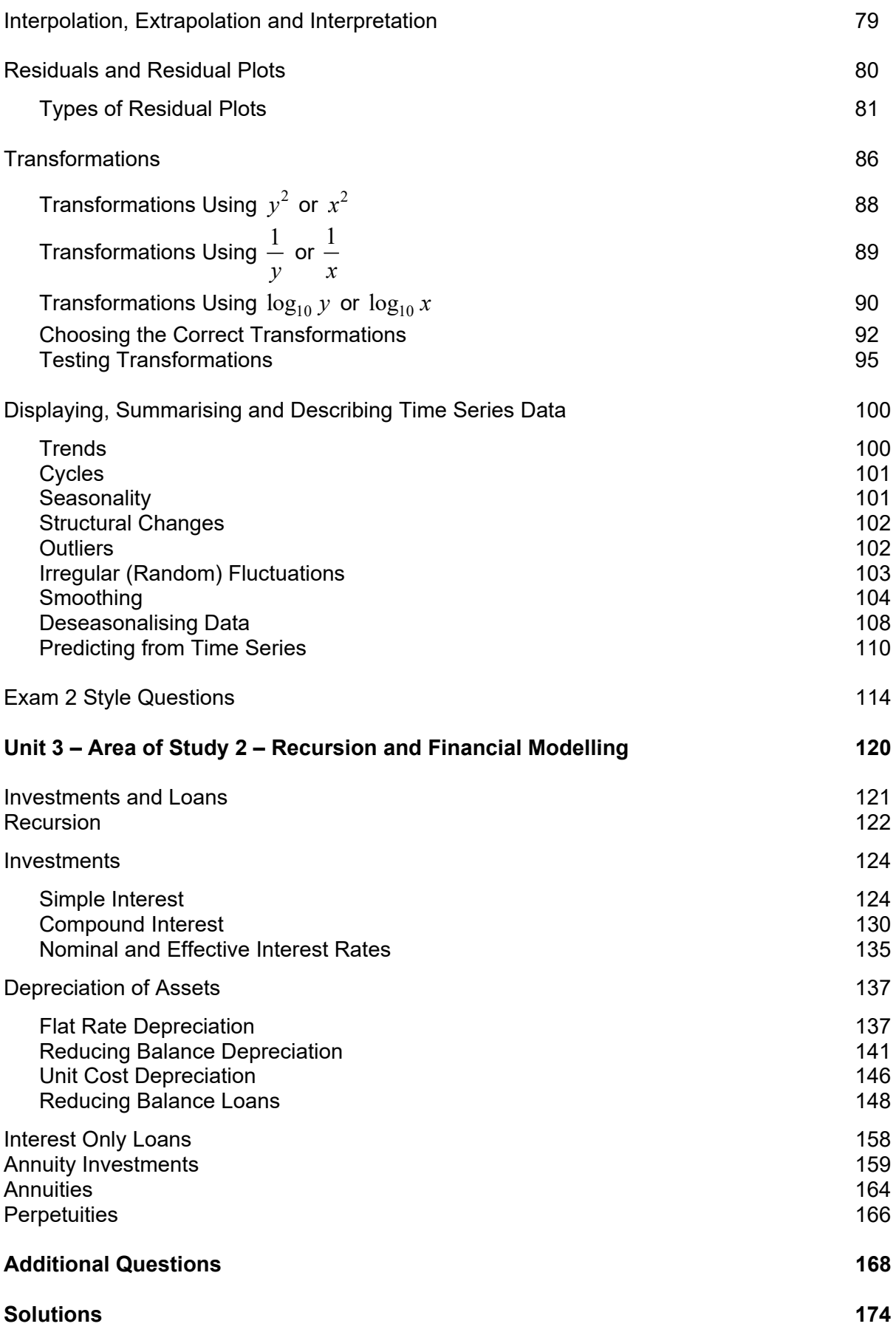

## **MEASURES OF SPREAD**

## **THE RANGE**

- The range is the difference between the smallest value and the largest value and gives an indication of the spread of results.
- Range =  $x_{max}$   $x_{min}$
- For Ungrouped Data: Arrange values in order and select the lowest and highest values and then apply formula.
- For Grouped Data: Read off the smallest value in the first interval and the largest value on the last interval and subtract.
- The range is heavily influenced by outliers, because if outliers are present they will be the maximum or minimum values.

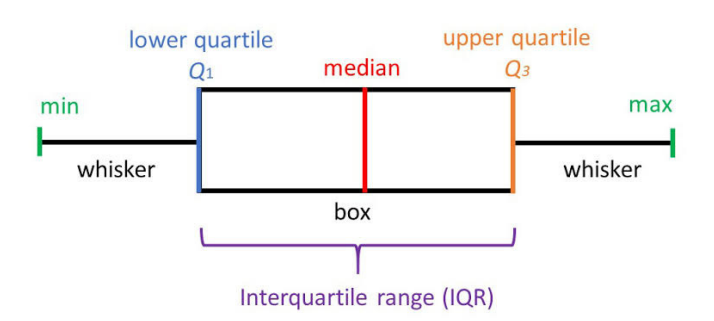

## **INTERQUARTILE RANGE**

- One way of overcoming problems of outliers is to exclude the top and bottom quarters of the data. The range of the remaining data is the interquartile range (IQR).
- IQR = The range of values between which the middle 50% of the values lie.
- This measure of spread does not take into account all of the actual results and is not affected by outliers.
- IQR:
	- List data in order of value.
	- Locate the median. This is the  $2^{nd}$  quartile (the value below which half or 50% of the results lie).
	- Find the median of the lower half of the values (remember to exclude the median value in your data set if the data set is odd numbered). This median is the 1<sup>st</sup> quartile (the value below which one quarter or 25% of the results lie).
	- Find the median of the upper half of the values (remember to exclude the median value in your data set if odd numbered). This median is the  $3<sup>rd</sup>$  quartile (the value below which three quarters or 75% of the results lie).
	- $IQR = Q_1 Q_2$

## **EXAMPLE 5**

For the stem plot, find:

- (a) The range.
- (b) The interquartile range using the stem plot.
	- Stem  $|$  Leaf  $08$  $1 \vert 89$  $\begin{array}{c|cccc}\n2 & 2 & 7 & 8 \\
	3 & 0 & 1 & 3 & 6 & 9\n\end{array}$  $\begin{array}{c|cccc} 2 & 4 & 5 & 5 & 6 & 7 & 9 \\ 4 & 2 & 4 & 5 & 5 & 6 & 7 & 9 \\ 5 & 4 & 7 & 8 & 8 & 9 & 9 \end{array}$  $6000$

 $5$  | 4 means 54 kg

## *Solution*

1. Calculate range from lowest and highest scores.

 $= 60 - 8$  $=52$  $= x_H - x_L$ *Range Highest score Lowest score n* = 27

- 2. Count the number of scores, *n.*
- 3. Find the median by using the rule Median score  $=\frac{n+1}{n}$ 2  $=\frac{n+1}{2}$ th score.

Median score  $=\frac{n+1}{2}$ 2  $=\frac{n+1}{2}$ th score

 $=\frac{27+1}{2}=14$ 2  $t=\frac{27+1}{1}=14$  th score

Median is 14<sup>th</sup> scores

- 4. Find the lower quartile,  $Q_1$ (1<sup>st</sup> quartile) from the 13 scores in the  $Q_1 = 30$  kg lower half of the data set.
- 5. Find the upper quartile,  $Q_3$  (3rd quartile) from the 13 scores in the upper half of the data set.
- 6. Calculate the interquartile range from the difference between the 1<sup>st</sup> and 3rd quartiles.
- $Q_1$  is  $7<sup>th</sup>$  score

Median is 45 kg

 $Q_3$  is  $7<sup>th</sup>$  last score  $Q_3 = 58$  kg

$$
IQR = Q_3 - Q_1
$$
  
= 58 - 30  
= 28

The number of hours worked in the past week by all 24 part-time casual workers for a department store are summarised in the stem & leaf plot.

Number of hours worked in a week by 24 part-time casual workers.

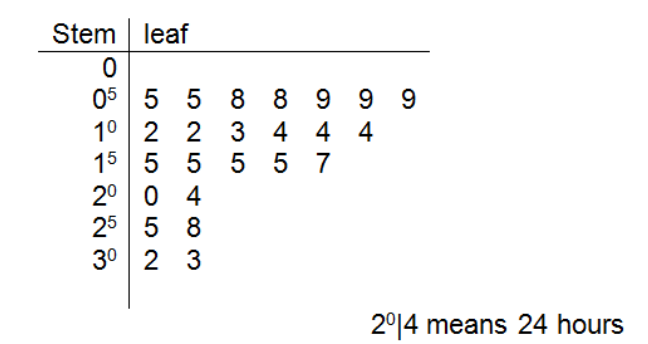

(a) State the type of data and the shape of distribution.

(b) Choose the most appropriate measure of central tendency and spread. Give a reason for your choice.

 $\mathcal{L}_\text{max} = \frac{1}{2} \sum_{i=1}^{n} \frac{1}{2} \sum_{i=1}^{n} \frac{1}{2} \sum_{i=1}^{n} \frac{1}{2} \sum_{i=1}^{n} \frac{1}{2} \sum_{i=1}^{n} \frac{1}{2} \sum_{i=1}^{n} \frac{1}{2} \sum_{i=1}^{n} \frac{1}{2} \sum_{i=1}^{n} \frac{1}{2} \sum_{i=1}^{n} \frac{1}{2} \sum_{i=1}^{n} \frac{1}{2} \sum_{i=1}^{n} \frac{1}{2} \sum_{i=1}^{n} \frac{1$ 

 $\mathcal{L}_\text{max}$  , and the contribution of the contribution of the contribution of the contribution of the contribution of the contribution of the contribution of the contribution of the contribution of the contribution of t

 $\mathcal{L}_\text{max} = \frac{1}{2} \sum_{i=1}^{n} \frac{1}{2} \sum_{i=1}^{n} \frac{1}{2} \sum_{i=1}^{n} \frac{1}{2} \sum_{i=1}^{n} \frac{1}{2} \sum_{i=1}^{n} \frac{1}{2} \sum_{i=1}^{n} \frac{1}{2} \sum_{i=1}^{n} \frac{1}{2} \sum_{i=1}^{n} \frac{1}{2} \sum_{i=1}^{n} \frac{1}{2} \sum_{i=1}^{n} \frac{1}{2} \sum_{i=1}^{n} \frac{1}{2} \sum_{i=1}^{n} \frac{1$ 

 $\mathcal{L}_\text{max} = \frac{1}{2} \sum_{i=1}^{n} \frac{1}{2} \sum_{i=1}^{n} \frac{1}{2} \sum_{i=1}^{n} \frac{1}{2} \sum_{i=1}^{n} \frac{1}{2} \sum_{i=1}^{n} \frac{1}{2} \sum_{i=1}^{n} \frac{1}{2} \sum_{i=1}^{n} \frac{1}{2} \sum_{i=1}^{n} \frac{1}{2} \sum_{i=1}^{n} \frac{1}{2} \sum_{i=1}^{n} \frac{1}{2} \sum_{i=1}^{n} \frac{1}{2} \sum_{i=1}^{n} \frac{1$ 

 $\mathcal{L}_\text{max} = \frac{1}{2} \sum_{i=1}^{n} \frac{1}{2} \sum_{i=1}^{n} \frac{1}{2} \sum_{i=1}^{n} \frac{1}{2} \sum_{i=1}^{n} \frac{1}{2} \sum_{i=1}^{n} \frac{1}{2} \sum_{i=1}^{n} \frac{1}{2} \sum_{i=1}^{n} \frac{1}{2} \sum_{i=1}^{n} \frac{1}{2} \sum_{i=1}^{n} \frac{1}{2} \sum_{i=1}^{n} \frac{1}{2} \sum_{i=1}^{n} \frac{1}{2} \sum_{i=1}^{n} \frac{1$ 

 $\mathcal{L}_\text{max} = \frac{1}{2} \sum_{i=1}^{n} \frac{1}{2} \sum_{i=1}^{n} \frac{1}{2} \sum_{i=1}^{n} \frac{1}{2} \sum_{i=1}^{n} \frac{1}{2} \sum_{i=1}^{n} \frac{1}{2} \sum_{i=1}^{n} \frac{1}{2} \sum_{i=1}^{n} \frac{1}{2} \sum_{i=1}^{n} \frac{1}{2} \sum_{i=1}^{n} \frac{1}{2} \sum_{i=1}^{n} \frac{1}{2} \sum_{i=1}^{n} \frac{1}{2} \sum_{i=1}^{n} \frac{1$ 

 $\mathcal{L}_\text{max} = \frac{1}{2} \sum_{i=1}^{n} \frac{1}{2} \sum_{i=1}^{n} \frac{1}{2} \sum_{i=1}^{n} \frac{1}{2} \sum_{i=1}^{n} \frac{1}{2} \sum_{i=1}^{n} \frac{1}{2} \sum_{i=1}^{n} \frac{1}{2} \sum_{i=1}^{n} \frac{1}{2} \sum_{i=1}^{n} \frac{1}{2} \sum_{i=1}^{n} \frac{1}{2} \sum_{i=1}^{n} \frac{1}{2} \sum_{i=1}^{n} \frac{1}{2} \sum_{i=1}^{n} \frac{1$ 

 $\mathcal{L}_\text{max} = \frac{1}{2} \sum_{i=1}^{n} \frac{1}{2} \sum_{i=1}^{n} \frac{1}{2} \sum_{i=1}^{n} \frac{1}{2} \sum_{i=1}^{n} \frac{1}{2} \sum_{i=1}^{n} \frac{1}{2} \sum_{i=1}^{n} \frac{1}{2} \sum_{i=1}^{n} \frac{1}{2} \sum_{i=1}^{n} \frac{1}{2} \sum_{i=1}^{n} \frac{1}{2} \sum_{i=1}^{n} \frac{1}{2} \sum_{i=1}^{n} \frac{1}{2} \sum_{i=1}^{n} \frac{1$ 

 $\mathcal{L}_\text{max} = \frac{1}{2} \sum_{i=1}^{n} \frac{1}{2} \sum_{i=1}^{n} \frac{1}{2} \sum_{i=1}^{n} \frac{1}{2} \sum_{i=1}^{n} \frac{1}{2} \sum_{i=1}^{n} \frac{1}{2} \sum_{i=1}^{n} \frac{1}{2} \sum_{i=1}^{n} \frac{1}{2} \sum_{i=1}^{n} \frac{1}{2} \sum_{i=1}^{n} \frac{1}{2} \sum_{i=1}^{n} \frac{1}{2} \sum_{i=1}^{n} \frac{1}{2} \sum_{i=1}^{n} \frac{1$ 

 $\mathcal{L}_\text{max} = \frac{1}{2} \sum_{i=1}^{n} \frac{1}{2} \sum_{i=1}^{n} \frac{1}{2} \sum_{i=1}^{n} \frac{1}{2} \sum_{i=1}^{n} \frac{1}{2} \sum_{i=1}^{n} \frac{1}{2} \sum_{i=1}^{n} \frac{1}{2} \sum_{i=1}^{n} \frac{1}{2} \sum_{i=1}^{n} \frac{1}{2} \sum_{i=1}^{n} \frac{1}{2} \sum_{i=1}^{n} \frac{1}{2} \sum_{i=1}^{n} \frac{1}{2} \sum_{i=1}^{n} \frac{1$ 

 $\mathcal{L}_\text{max} = \frac{1}{2} \sum_{i=1}^{n} \frac{1}{2} \sum_{i=1}^{n} \frac{1}{2} \sum_{i=1}^{n} \frac{1}{2} \sum_{i=1}^{n} \frac{1}{2} \sum_{i=1}^{n} \frac{1}{2} \sum_{i=1}^{n} \frac{1}{2} \sum_{i=1}^{n} \frac{1}{2} \sum_{i=1}^{n} \frac{1}{2} \sum_{i=1}^{n} \frac{1}{2} \sum_{i=1}^{n} \frac{1}{2} \sum_{i=1}^{n} \frac{1}{2} \sum_{i=1}^{n} \frac{1$ 

 $\mathcal{L}_\text{max} = \frac{1}{2} \sum_{i=1}^{n} \frac{1}{2} \sum_{i=1}^{n} \frac{1}{2} \sum_{i=1}^{n} \frac{1}{2} \sum_{i=1}^{n} \frac{1}{2} \sum_{i=1}^{n} \frac{1}{2} \sum_{i=1}^{n} \frac{1}{2} \sum_{i=1}^{n} \frac{1}{2} \sum_{i=1}^{n} \frac{1}{2} \sum_{i=1}^{n} \frac{1}{2} \sum_{i=1}^{n} \frac{1}{2} \sum_{i=1}^{n} \frac{1}{2} \sum_{i=1}^{n} \frac{1$ 

(c) Calculate the centre and spread chosen in (b).

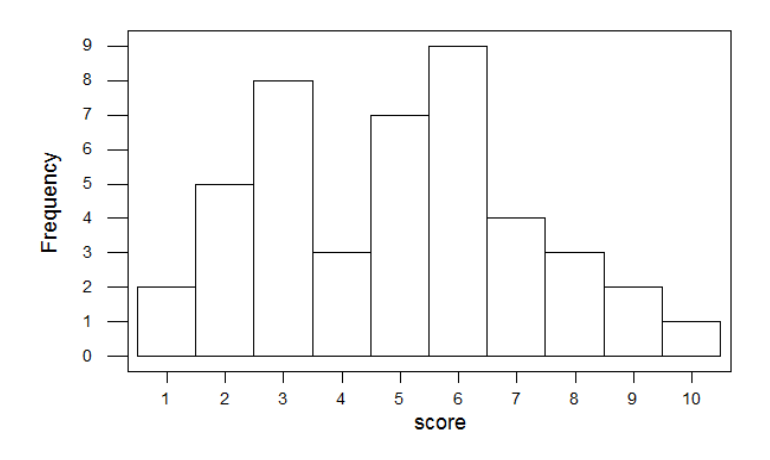

For the display shown above, the IQR would be calculated using:

- A  $7 2 = 5$  $B \t 7 - 3 = 4$  $C \t 7 - 4 = 3$
- D  $6 3 = 3$
- $E \t 6 4 = 2$

### **QUESTION 20**

The mean score for this data set would be closest to:

- A 4.8
- B 4.9<br>C 5.0
- $5.0$
- D 5.1
- E 5.2

### **QUESTION 21**

A survey was conducted of 35 customers in a restaurant and from the sample the average age of diners was 41 years, with a range of 37 years. A new customer walks into the restaurant who is aged 70. If the youngest person in the restaurant was 22 years of age, what would be the effect on the mean and range?

- A The range will remain the same but the average will increase.
- B Both the range and the average age will increase.
- C The average will increase but the range will remain the same.
- D Both the range and average will decrease.<br>E Neither the range nor the average will be a
- Neither the range nor the average will be affected.

## **BOXPLOTS**

A **boxplot** is a graphical display of five summary statistics: *x*min, *Q*1, *Q*2, *Q*3 and *x*max.

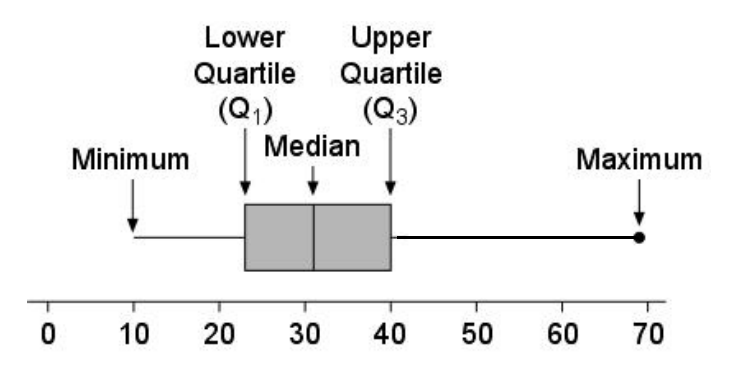

- The IQR is the interquartile range or middle 50% of the data represented as a box.
- The lines drawn from the box to the extreme values are the whiskers.
- The total length of the plot from the end of one whisker to the end of the other represents the range. The longer the whiskers, the greater the range.
- Outliers are not included in the whiskers they are represented as crosses, but outliers are **included** in the range.
- A value is classified as an outlier if:
	- **Graphically**  its distance from the nearer quartile is greater than 1.5 times the IQR.
	- **Numerically** an outlier lies below Q1 − 1.5 x IQR or above Q3 + 1.5 x IQR.
- The median is marked in the box as a vertical line.
- If the data has a symmetrical distribution, the median is drawn in the middle of the box.
- If the data is positively skewed, the line is drawn on the left-hand side of the box. (Median will be closer in value to the minimum than maximum.)
- If the data is negatively skewed, the line is drawn on the right-hand side of the box. (Median will be closer in value to the maximum than the minimum.)

## **EXAMPLE 6**

The final position on the ladder for a local footy team during its 72 year history was summarised in a frequency table.

Use the data from the frequency table to construct a boxplot and comment on the type of distribution.

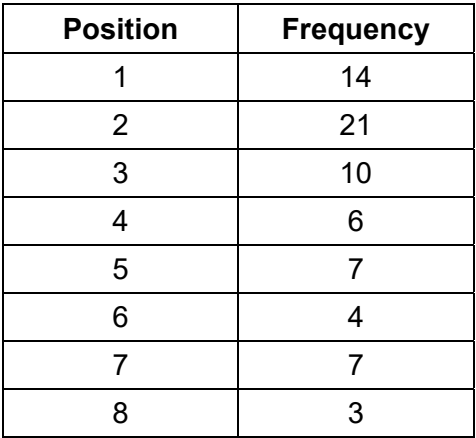

### *Solution*

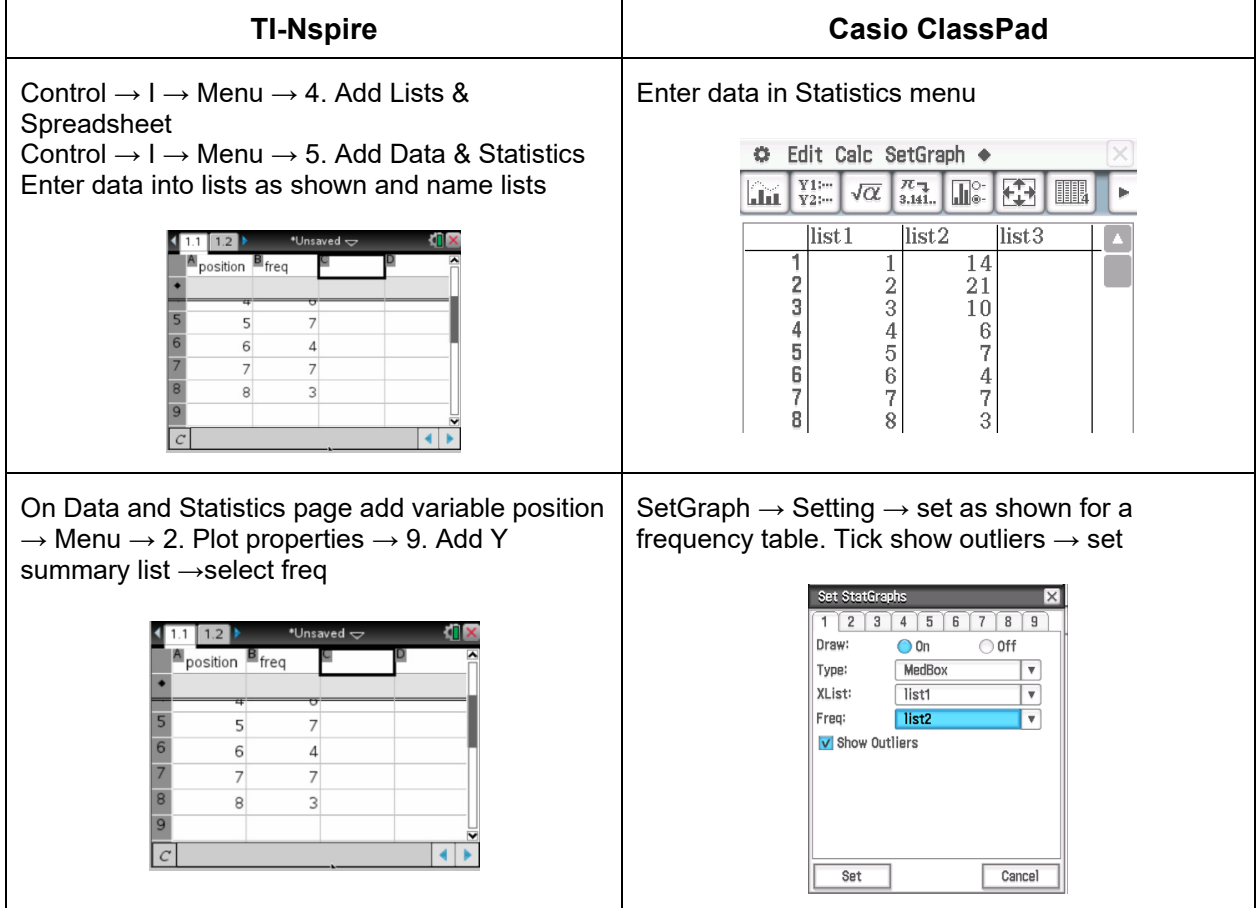

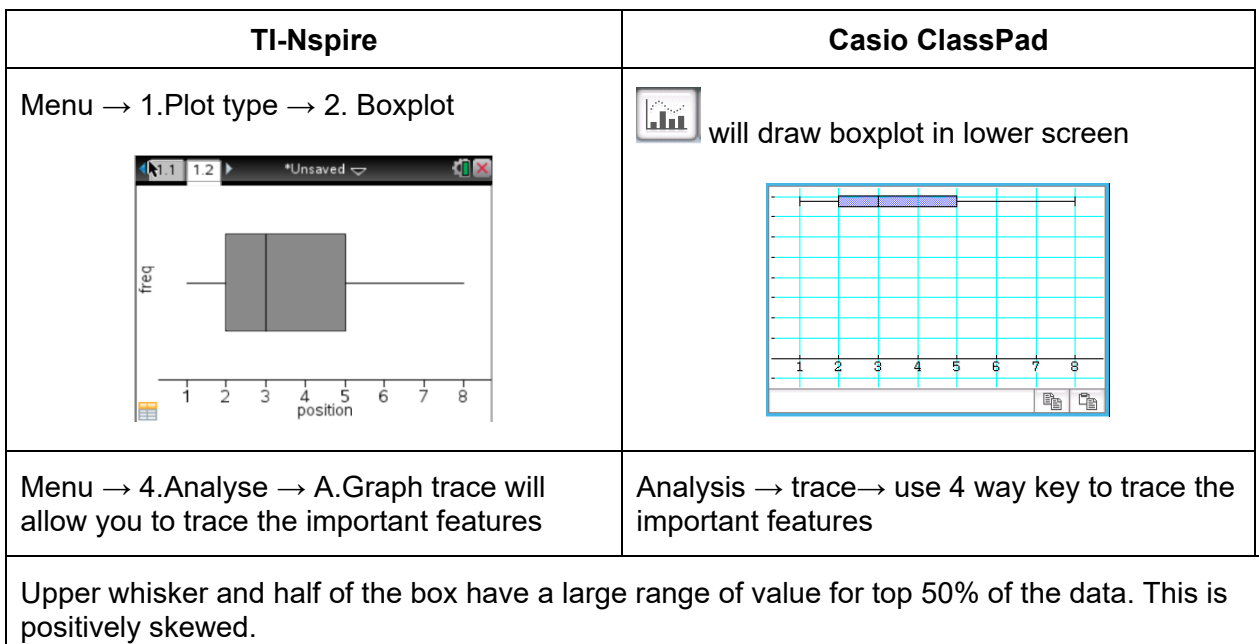

The range and the IQR, respectively, for the boxplot below are:

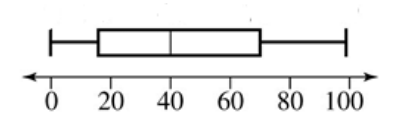

- A 100 and 40<br>B 99 and 54
- B 99 and 54<br>C 99 and 40
- C 99 and 40<br>D 99 and 65
- 
- D 99 and 65<br>E 90 and 54 90 and 54

Use a CAS calculator to display the following data sets as boxplot. Describe the distribution displayed in the boxplot in terms of shape, centre, spread and outliers.

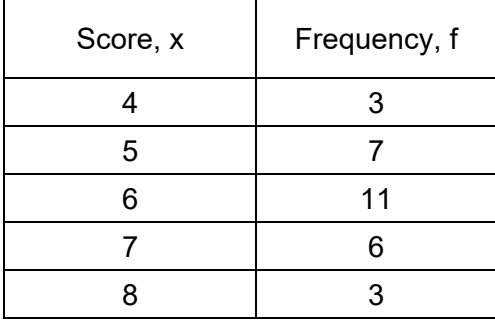

 $\_$  , and the set of the set of the set of the set of the set of the set of the set of the set of the set of the set of the set of the set of the set of the set of the set of the set of the set of the set of the set of th

 $\_$  , and the set of the set of the set of the set of the set of the set of the set of the set of the set of the set of the set of the set of the set of the set of the set of the set of the set of the set of the set of th

 $\_$  , and the set of the set of the set of the set of the set of the set of the set of the set of the set of the set of the set of the set of the set of the set of the set of the set of the set of the set of the set of th

 $\_$  , and the set of the set of the set of the set of the set of the set of the set of the set of the set of the set of the set of the set of the set of the set of the set of the set of the set of the set of the set of th

## **QUESTION 24**

An ordered data set of 11 heights in cm is given below:

160, 161, 165, 166, 166, 167, 167, 168, 170, 176, 205

A boxplot of the data set would be best drawn with its upper whisker ending at the value:

- A 205
- B 176<br>C 170
- 170
- D 177.5<br>E 175
- E 175

Demonstrate that there are no outliers in the data set below:

21, 23, 34, 36, 37, 41, 44, 45, 46, 50, 56, 68, 75

 $\_$  , and the set of the set of the set of the set of the set of the set of the set of the set of the set of the set of the set of the set of the set of the set of the set of the set of the set of the set of the set of th

 $\_$  , and the set of the set of the set of the set of the set of the set of the set of the set of the set of the set of the set of the set of the set of the set of the set of the set of the set of the set of the set of th

 $\_$  , and the set of the set of the set of the set of the set of the set of the set of the set of the set of the set of the set of the set of the set of the set of the set of the set of the set of the set of the set of th

 $\_$  , and the set of the set of the set of the set of the set of the set of the set of the set of the set of the set of the set of the set of the set of the set of the set of the set of the set of the set of the set of th

### *Solution*

#### **QUESTION 26**

In a data set, the value 90 would not be an outlier, but the value 91 would be an outlier. If all data values are whole numbers and the upper quartile is 60, then the lower quartile:

- A Must be less than 40.
- B Must be exactly 40.
- C Must be greater than 40.
- D Must be exactly 30.
- E Must be greater than 30.